## A9 GSM/GPRS Breakout board

Prezzo: 14.75 €

Tasse: 3.25 €

Prezzo totale (con tasse): 18.00 €

Breakout board basata sul modulo Quad-band GSM/GPRS AI-Thinker A9. Può essere controllato con comandi AT, ma anche programmato grazie Ai-Thinker SDK. Dispone di 29 GPIO, slot per micro SIM Card e micro SD Card, pulsante di reset e power, microfono, pin per il collegamento di un altoparlante (SPKN-SPKP), c onnettore micro USB per alimentazione e comunicazione PC, ingresso per batteria Lipo da 3,3 – 4,2 volt (pin VBAT), due LED per applicazioni utente.

L'SDK contiene molte funzionalità, da quella di base (SMS, chiamata, SPI, I2C...) ad alcune più complesse (MQTT, FileSystem su scheda SD, FOTA...). Per ogni API, troverai un esempio fornito con l'SDK pronto per essere compilato e caricato nella scheda di sviluppo.

Grazie a questa breakout sarà possibile aggiungere voce, testo, dati e SMS ai vostri progetti. È la soluzione ideale per applicazioni M2M.

La confezione comprende la board già montata e collaudata e una piccola antenna GSM/GPRS.

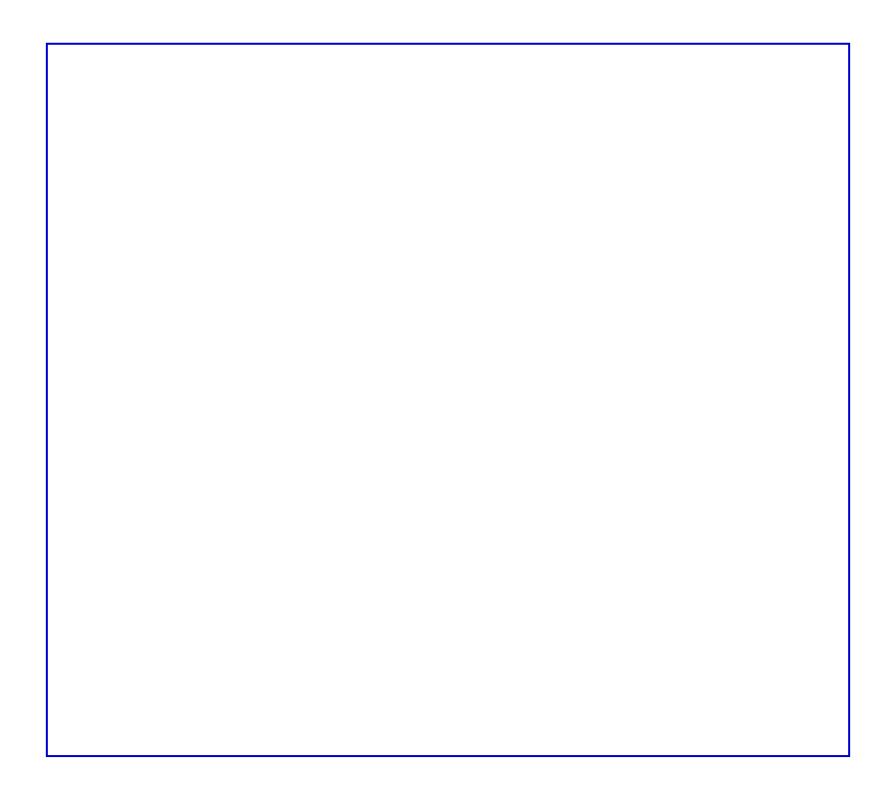

## [Caratteristiche tecniche](https://futuranet.it/futurashop/image/catalog/data/moduli%20gsm%20e%20sistemi%20gps/3085-A9GSMBOUT/3085-A9GSMBOUT_4.jpg)

- Alimentazione: 5 volt tramite USB o batteria Lipo da  $3,3 4,2$  volt (pin VBAT)
- Supporta i comandi AT: 3GPP TS 27.007, 27.005
- Quad-band: 850 / 900 / 1800 / 1900 MHz
- GPRS classe 12: la massima velocità di trasferimento dati in download e upload è 85.6 Kbps
- Modalità codifica vocale: HR (Half Rate), FR (Full Rate), EFR (Enhanced Full Rate), AMR (Adaptive Multi-Rate)
- Supporta chiamate vocali e messaggi SMS
- Slot per Micro SIM Card
- Slot per Micro SD Card
- Temperatura di funzionamento: da -20°C a +75?
- Dimensioni (mm): 40,6x25,5x12,28
- Peso: 10 grammi
- [A9/A9G development board](http://ai-thinker-open.github.io/GPRS_C_SDK_DOC/en/hardware/pudding-dev-board.html)
- [Official SDK documentation](http://ai-thinker-open.github.io/GPRS_C_SDK_DOC/en/)
- **SDK** on Github